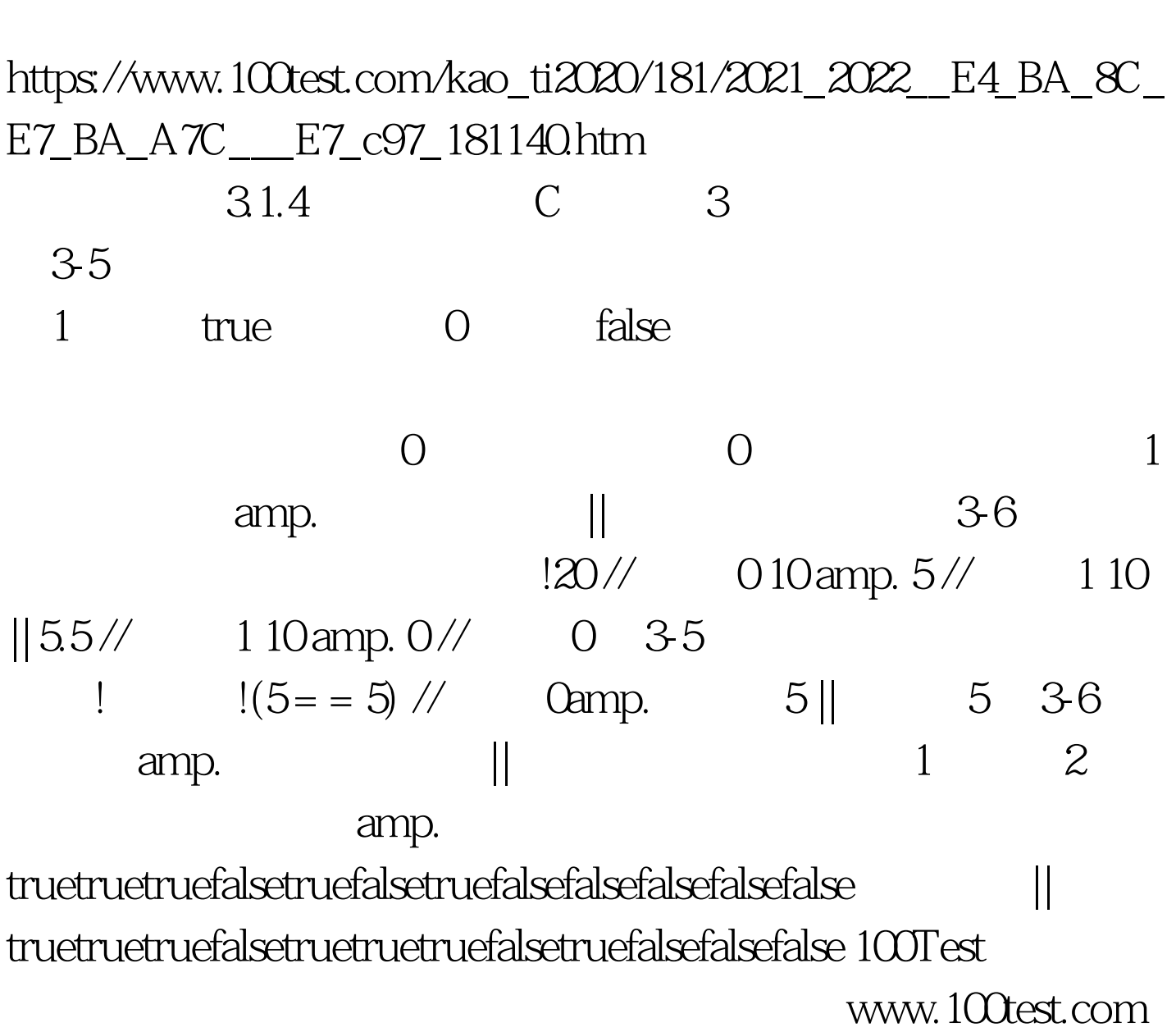

C 3-1-4 C PDF